# An Introduction to STEM Programming with Python 3 – Chapter 1 Variables

By James M. Reneau, Ph.D. jreneau@shawnee.edu

Version 2019-11-29a

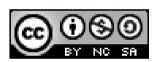

Shawnee State University

C) 2019 James M. Reneau This work is licensed under a Creative Commons Attribution-NonCommercial-ShareAlike 4.0 International License.

#### In this video we will cover:

- 1 What is a variable?
- 2 Valid variable name in Python.
- 3 Assigning values to variables.
- 4 Using variables to retrieve values.

#### What is a variable?

- A variable is a named place in the computer's memory, where:
  - Values can be stored as a program executes
  - Values can change as the program runs
- A variable must be assigned a value BEFORE it can be used.

#### Variable Names

- Names must start with a letter or an underscore (a-z, A-Z, \_)
- 2 Names can only contain letters, numbers, and underscores (a-z, A-Z, 1-9, \_)
- 3 Variable names are case sensitive (A is not a)

## Variable Assignment

1 Variables are created automatically when you assign them a value.

variable = literal or expression

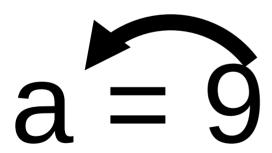

Variable = Value

### Variable Assignment

NO OUTPUT

```
1 # variable assignment
2 # j.m. reneau
3
4 item = "Blue Plastic Parrot"
5 cost = 3.98
6 quantity = 12
```

# **Using Variables**

- 1 Use the variable name just like you would use a literal value
- You may even use it in an expression that reassigns the same variable.

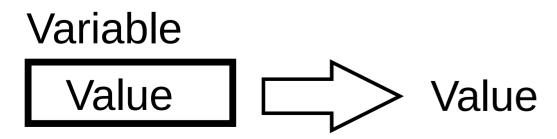

# Variable Use and Reassignment

```
1 # variable use
 # j.m. reneau
3
 item = "Blue Plastic Parrot"
5 \text{ cost} = 3.90
 quantity = 12
 extended = cost * quantity
 print ("The extended cost of",
  quantity, item, 'is',
  extended)
10
11 # increase cost by 10%
12 \cos t = \cos t * 1.10
13 print ("The NEW extended cost
  of", quantity, item, 'is',
  cost*quantity)
```

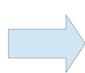

## Thank you

- 1 This presentation is Copyright 2019 by James M. Reneau PhD.
- 2 Contact me at jreneau@shawnee.edu
- This work is licensed under a Creative Commons Attribution-NonCommercial-ShareAlike 4.0 International License.

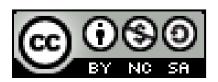